# **6 Estudo da Simulação**

# **6.1. Introdução**

 Neste capítulo, serão apresentados os resultados dos estudos de simulação realizados sobre uma base de dados reais retirada da PNAD 2005: o arquivo dos domicílios permanentes particulares alugados da região metropolitana do Rio de Janeiro. A metodologia desenvolvida e apresentada no capítulo 5 é utilizada.

As simulações foram conduzidas para reproduzir a base original de dados, cujas matrizes de covariância e correlação são conhecidas, e podem servir para validar cada procedimento de emparelhamento estatístico proposto neste estudo, na habilidade de preservar a covariância e correlação originais nos arquivos sínteses gerados como se estivessem usando amostragem matricial.

O estudo investiga os resultados dos arquivos sintéticos comparando-os com os resultados do arquivo original.

Em um novo procedimento de emparelhamento estatístico, os métodos propostos usam informação auxiliar, num objetivo micro, irrestrito e com uma abordagem não-paramétrica, usando um procedimento *distance hot deck* realizado em classes.

O primeiro procedimento usa informação auxiliar sobre a relação dos percentis das variáveis Y e Z, sem somar resíduos, e os outros dois procedimentos usam além da informação auxiliar, a adição de resíduos.

 Um estudo computacional intensivo realiza tanto as simulações dos métodos propostos como a do método sob pressuposto da CIA. A estrutura de informação auxiliar, se baseia na hipótese do relacionamento teórico de afiliação estocástica entre as variáveis de renda (Y) e de aluguel (Z).

Para cada procedimento de emparelhamento dos arquivos *A* e *B* , e uma vez criado o seu respectivo arquivo Síntese, verifica-se se a estrutura de covariância e de correlação das variáveis é preservada após a concatenação. O enfoque principal é investigar a preservação de  $\Sigma_{\gamma z}$  do arquivo original nos processos, que é uma das indicações da representatividade da base de dados emparelhada dos mesmos. Verifica-se se existem grandes diferenças entre os quatro procedimentos, através do erro quadrático médio e compararam-se os resultados de viés dos dois tipos de emparelhamento, a partir das suas estimativas da covariância e correlação das variáveis *Y* e *Z* .

Primeiramente, apresentam-se os resultados de uma análise exploratória realizada nos dados do arquivo original (*X*,*Y*,*Z*) (ver seção 6.1.1) de forma a evitar os zeros estruturais.

A seguir, serão discutidos os procedimentos propostos de emparelhamento estatístico. Primeiramente, investiga-se se o pressuposto da CIA conduz a resultados inconsistentes com a teoria econômica. A seguir, o uso da informação auxiliar é investigado para verificar se alguma consistência é recuperada.

Na simulação são construídos 500 arquivos síntese, para cada um dos métodos TNRIr e TNRIo, para a regressão e sob CIA. Tanto o arquivo *A* como o arquivo *B* serão usados, alternadamente como doadores. Estimam-se as covariâncias e as correlações dessas amostras concatenadas, para calcular as suas médias, de forma a compará-las com as correlações e covariâncias originais.

Aqui os aspectos prévios de harmonização das bases, seção 2.3, e os cuidados descritos na seção 2.1, que antecedem o emparelhamento estatístico, não são discutidos.

Caso necessário, um processo de escolha das variáveis a serem usadas no emparelhamento estatístico deve ser investigado. Da mesma forma, não foi necessária a escolha das variáveis para compor o núcleo de integração.

Observe-se que o objetivo micro é particularmente atrativo porque fornece uma base de dados ampliada, importante para as variáveis sócio-econômicas dos domicílios, que ainda não foram coletados conjuntamente por alguma pesquisa. E uma aplicação micro é adequada para avaliar a representatividade do arquivo sintético a ser concatenado. Como estabelecido nos capítulos anteriores, quando se considera um objetivo micro, o emparelhamento estatístico primeiro estima um modelo plausível paramétrico ou não-paramétrico das variáveis de interesse, e então imputa a variável faltante no arquivo receptor.

Aqui, o objetivo micro é avaliar os dois diferentes procedimentos propostos e os procedimentos quando pressupõe a CIA e se usa regressão, na habilidade de preservar a estrutura de covariância e de correlação real  $\sum_{\mathsf{YZ}}$  , comparandoas com as matrizes de covariância e de correlação estimadas, usando os arquivos sínteses obtidos nos quatro procedimentos, via simulação. Verifica-se se existem grandes diferenças entre os procedimentos, no que concerne o erro quadrático médio e o viés, ao comparar os resultados dos três tipos de emparelhamentos, a partir da suas estimativas obtidas para a covariância ou correlação de (*Y*,*Z*).

A tese apresenta funções através dos algoritmos escritos na linguagem R, para obter o  $\hat{\Sigma}_{\gamma z}$ estimado médio do arquivo emparelhado, ou melhor, a média das estimativas de  $\sum_{\substack{\gamma Z}}$  dos arquivos sínteses gerados nas simulações, tanto usando interpolação como verificando o valor observado mais próximo a ser imputado, a partir da obtenção de um intervalo; além dos métodos que usam regressão e a CIA, acompanhado de sua medida de precisão EQM e viés, cujos códigos estão disponíveis no apêndice anexo. Para mais informação sobre o projeto R visite o sítio http://www.r-project.org/.

Nas próximas seções, consideram-se os quatro diferentes métodos. Para cada um, investiga-se a preservação de  $\sum_{YZ}$ , que é uma das indicações da representatividade da base de dados emparelhada. Utilizam-se *B* e *A* como doadores, com a imputação de *Z* no arquivo *A* e *Y* no arquivo *B* . Finalmente, concatenam-se os respectivos arquivos sintéticos resultantes da doação dos arquivos  $A \in B$ , em cada classe  $X$ , que resulta nos arquivos sintéticos relativos a cada um dos procedimentos. As doações são realizadas em cada classe.

Recorda-se que com o percentil das variáveis *Y* (ou *Z* ), e os arquivos *A* e *B* se tornam:

(i)  $(X_j, Y_j, p_{Y_j})$  do arquivo *A*, de cada domicílio.

(ii)  $(X_i, Z_i, p_{Z_i})$  do arquivo *B*, de cada domicílio.

 Nesse trabalho se propõe simular e comparar a aplicação de quatro métodos de emparelhamento estatístico na presença de variável contínua. Os procedimentos aqui propostos também se enquadram no caso trivariado. Um objetivo micro com abordagem não-paramétrica de um emparelhamento estatístico irrestrito, com reposição, obtém o arquivo síntese. Não existe especificação sobre o modelo da distribuição conjunta de (*X* ,*Y* ,*Z* ). Opta-se pelo uso de uma informação auxiliar, baseada na afiliação estocástica da teoria econômica, evitando a CIA.

#### **6.1.1.Qualidade da informação**

Este estudo de caso se baseia em uma das pesquisas domiciliares mais importantes no Brasil, a Pesquisa Nacional por Amostra de Domicílios (PNAD), realizada anualmente, em todo território nacional, e que reúne dados sobre emprego, moradia, escolaridade, renda, etc.

O arquivo original (X,Y,Z) é oriundo de uma amostra complexa, a PNAD 2005. Consideram-se, apenas, os domicílios permanentes particulares alugados, que representam 11% da pesquisa na região metropolitana do Rio de Janeiro. Esta pesquisa é produzida pelo IBGE, e tem um desenho amostral complexo com estratificação dos domicílios, para maiores informações vide Albieri et al., 1998.

Neste estudo admite-se que o plano amostral da PNAD (base de dados utilizada na simulação) é equivalente ao de uma amostra simples, e o fator de correção de população finita é aproximadamente 1.

Após uma amostragem sistemática simples, o arquivo original (X,Y,Z) é dividido nos arquivos A e B . O arquivo A conterá as variáveis  $(X_{\overline{j}}, Y_{\overline{j}})$  e o arquivo *B* as variáveis  $(X_{i}, Z_{i})$ . Como conseqüência da divisão do arquivo

original, os arquivos *A* e *B* são considerados como amostras aleatórias independentes da mesma população, não existindo sobreposição de registros. Por conveniência supõe-se, que *X* , *Y* e *Z* são valores de vetores univariados.

No arquivo original trivariado (*X*,*Y*,*Z*) permaneceram 1206 registros. Dos 1210 registros iniciais, 4 registros foram excluídos devido às restrições lógicas tal como aluguel ( *Z* ) maior do que a renda (*Y* ), devido ao domicilio ter tido sua renda diminuída, ou à sub-declaração de renda ou ao desemprego temporário de seu informante.

O vetor *X* representa a variável de número de cômodos, e os vetores *Y* e *Z* , logaritmos da variável renda e da variável aluguel respectivamente, de cada domicílio. As variáveis *Y* e *Z* serão chamadas renda e aluguel daqui em diante, a não ser que haja necessidade de explicitar o logaritmo.

Os registros são classificados em *L* classes de emparelhamento, preliminarmente realizado pela variável *X* , número de cômodos, no caso uma variável categórica ordinal.

Como antecipado na seção 5.2.1, uma transformação monotônica *g*(.) de *Y* e *Z* gera percentis  $p_{\gamma}$  e  $p_{Z}$ , respectivamente, e isso transforma o arquivo original  $(X, Y, Z)$  na quíntupla ordenada  $(X, Y, Z, p_{\bigearrow{Y}}, p_{\overline{Z}})$  .

A amostra completa com (*X*,*Y*,*Z*) contém 1206 registros que estão representados em forma de histograma para *Y* (renda) e *Z* (aluguel), e o *boxplot* para os percentis  $p_{\boldsymbol{\mathsf{Y}}}$  e  $p_{\boldsymbol{\mathsf{Z}}}$  , na figura 5.

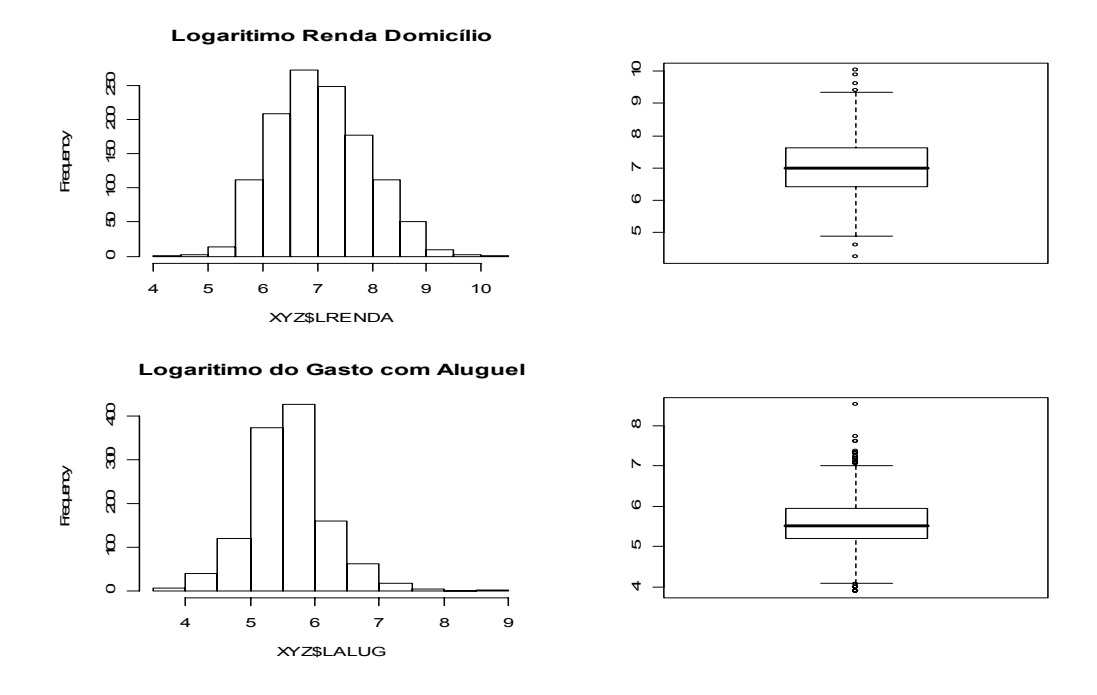

 **Figura 5 -** Histograma e *Box-plot* da distribuição (*Y*,*Z*) e seus percentis Quando se visualizam os dados sem considerar as classes, surge uma função não-linear monotônica crescente, entre variáveis  $p_{\boldsymbol{\mathsf{Y}}}$  e  $p_{\text{\sf Z}}$ , ver figura 6.

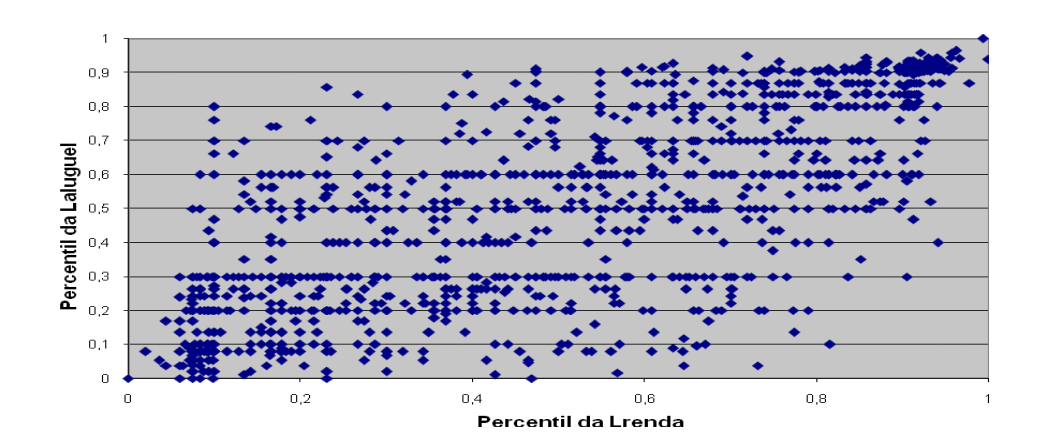

**Figura 6 -** Distribuição uniforme bidimensional dos percentis  $p_{\gamma}$  e  $p_{z}$ , sem "indicação de ajuste" linear.

A figura 7 mostra o arquivo (*X*,*Y*,*Z*) com registros estejam classificados em *L*=8 classes, segundo o número de cômodos.

#### **scatterplot3d - 1**

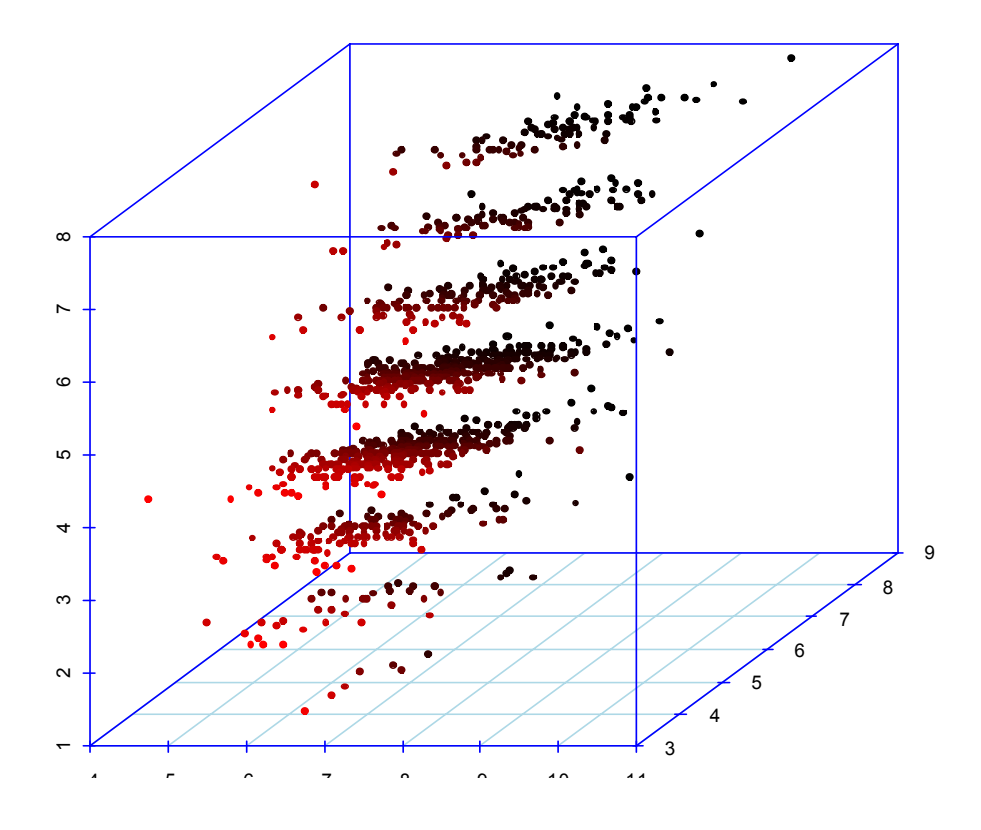

**Figura 7 -** Distribuição das variáveis da Lrenda e Laluguel por número de cômodos

Na figura 7, por exemplo, observa-se que, em cada classe, as variáveis de renda e aluguel são correlacionadas positivamente, apresentando uma tendência linear. E as variáveis percentis de renda e aluguel seguem a mesma tendência.

O conceito de afiliação estocástica, para as variáveis observadas *Y* e *Z* é respaldada pela teoria usada na Economia (aluguel crescente com a renda). As variáveis percentis  $\rho_{\bigsf Y}$  e  $\rho_{\scriptscriptstyle \sf Z}$  mantêm a reprodução da afiliação estocástica de (*Y*,*Z*), e têm distribuições uniformes similares entre 0 e 1.

O arquivo composto pela quíntupla ordenada  $(X, Y, Z, p_{\boldsymbol{\gamma}} , p_{\boldsymbol{Z}})$ , é apresentado na figura 8.

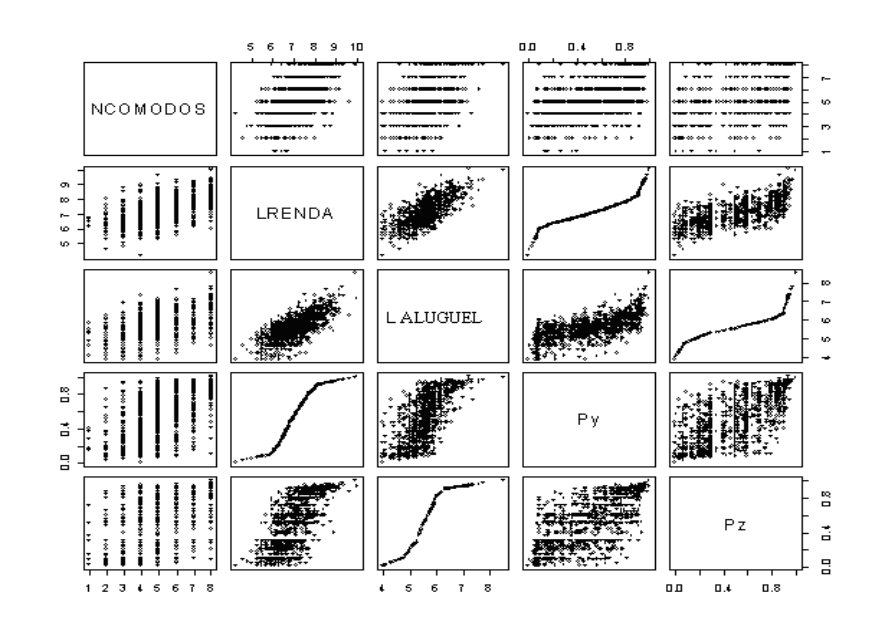

**Figura 8 -** Distribuição das variáveis da renda e aluguel e seus percentis Na base completa  $(X, Y, Z, p_{\bige Y}, p_{\overline{Z}})$  , calculam-se os resíduos, como a

diferença entre os percentis  $\bm{\rho}_{\bm{Y}_\mathcal{K}}$  e  $\,\bm{\rho}_{\bm{Z}_\mathcal{K}}$  , mantidos em uma base de resíduos:

$$
residuo_k = p_{Yk} - p_{Zk} \qquad k = 1, \dots, n_A + n_B
$$

A figura 9, obviamente não linear, ilustra a distribuição ordenada dos resíduos, por número de cômodos.

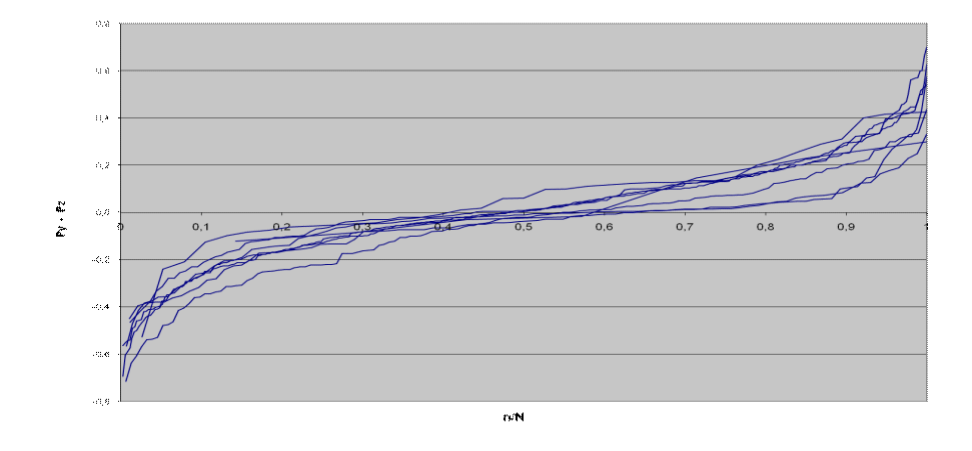

 **Figura 9 -** Resíduos por número de cômodos

A divisão da base de dados original completa realizada por amostragem sistemática simples gera o arquivo  $\boldsymbol{A}$ ,  $(X, Y, p_{\bigearrow Y})$ , que possui  $\textit{n}_{\scriptscriptstyle A}$  = 603 registros е *в*,  $(X, Z, p$ <sub>Z</sub>), n<sub>B</sub>=603 registros e estão descritos na tabela 8, onde prevalecem os domicílios de 3 a 6 cômodos.

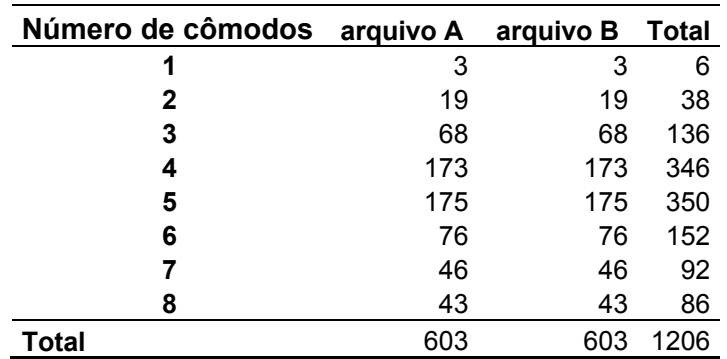

**Tabela 8** - Número de registros nas amostras, dos arquivos, por número de cômodos

Pode-se contar o número de registros nas amostras, dos arquivos, por número de cômodos, de acordo com faixas de renda e de aluguel respectivos. O arquivo de classe *L* = 5, número de cômodos, está representado na tabela 9, os valores dessa tabela 9 são os limites inferiores dos intervalos para os domicílios. Denota-se por (\*) o limite inferior da classe de Lrenda, sendo (\*\*) o limite inferior da classe de Laluguel. A célula (1,1) da tabela 9, de valor igual a 3, representa os domicílios com Lrenda de até 5,560682e Laluguel de até 3,91202. A figura 10 mostra a distribuição tridimensional dos dados da tabela 9, da renda e do aluguel para domicílios de 5 cômodos.

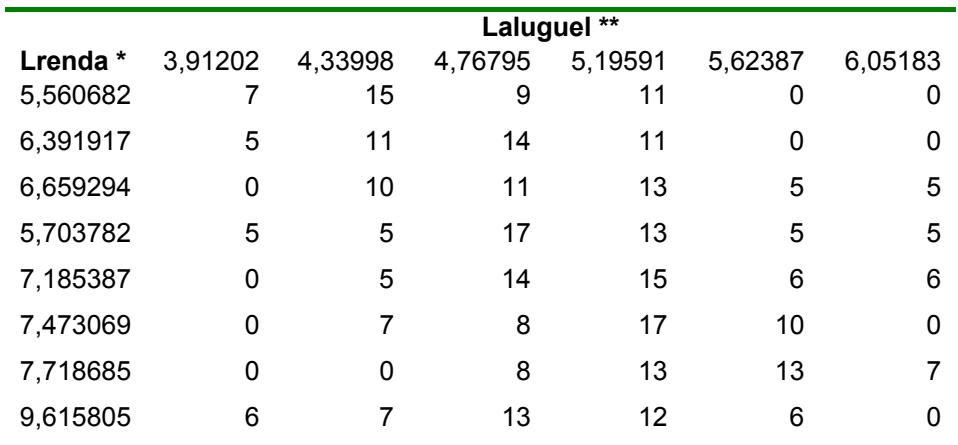

**Tabela 9 -** Freqüência de Lrenda e Laluguel para domicílios de 5 cômodos.

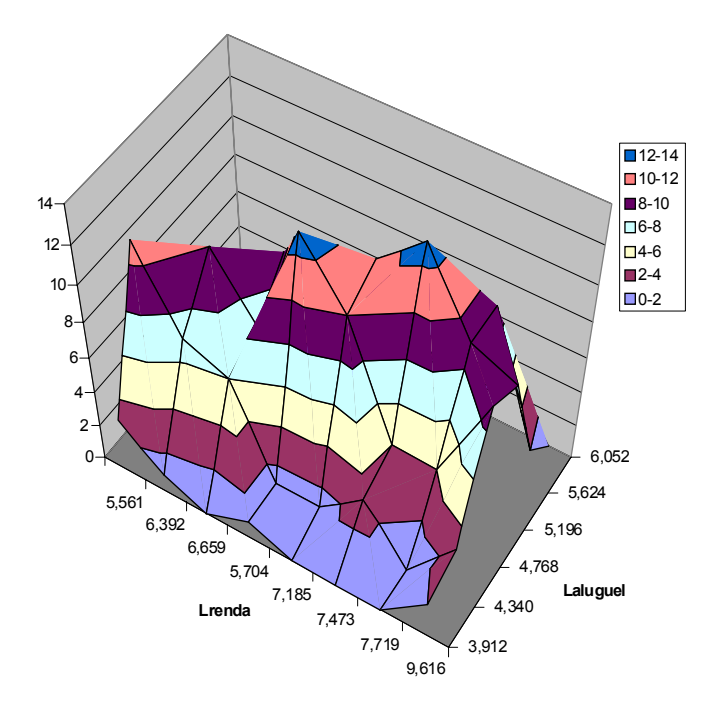

**Figura 10 –** Distribuição de renda e aluguel para domicílios de 5 cômodos.

Nessa base real de dados (*X*,*Y*,*Z*), os resultados originais para as matrizes de covariância e de correlação estão representadas na tabela 10, na seção 6.1.2.

# **6.1.2. Resultados**

 Nesta seção, investiga-se se a aplicação de quatro procedimentos de emparelhamento estatístico conduz a resultados inconsistentes com a Teoria Econômica, primeiro sob o pressuposto da CIA, vide seção 6.2.2.1, e depois usando a informação auxiliar, com os métodos regressão, vide seção 6.2.2.2, TNRIr e TNRIo , vide seção 6.2.2.3.

| Matriz de covariâncias de (X, Y, Z) |        |        | Matriz de correlação de (X, Y, Z) |        |        |
|-------------------------------------|--------|--------|-----------------------------------|--------|--------|
| 2,1579                              | 0,7200 | 0,4424 |                                   | 0,5801 | 0,4896 |
| 0,7200                              | 0,7140 | 0,3823 | 0,5801                            |        | 0,7355 |
| 0,4425                              | 0,3824 | 0,3784 | 0,4896                            | 0,7355 |        |
|                                     |        |        |                                   |        |        |

**Tabela 10 -** Valores originais das covariâncias e correlações

As tabelas, 11 e 12, sumarizam os resultados dos quatro procedimentos de emparelhamento estatístico em *X* , número de cômodos, dos respectivos arquivos sintéticos resultantes da doação dos arquivos *A* e *B* . Estimam-se as covariâncias e as correlações das 500 amostras concatenadas, e calculam-se as suas médias, de forma a compará-las com as correlações e covariâncias do arquivo original.

As tabelas 13 e 14 no apêndice D apresentam os resultados dos dois procedimentos de emparelhamento estatístico propostos nesta tese, quando somente *B* ou *A* é o arquivo doador nos procedimentos TNRIr e TNRIo**.** 

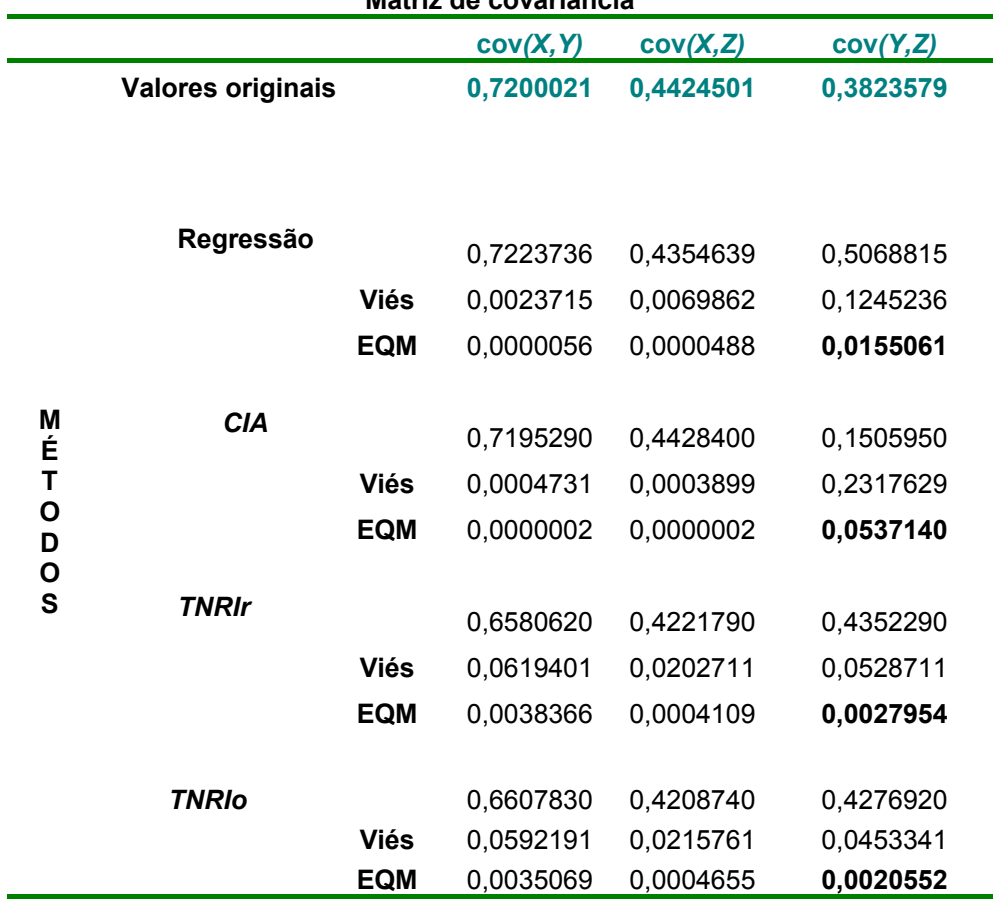

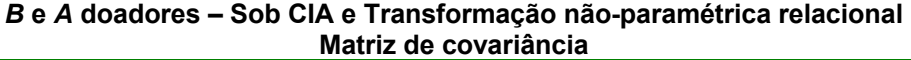

**Tabela 11 -** Estimativas das covariâncias do emparelhamento estatístico segundo os diferentes métodos.

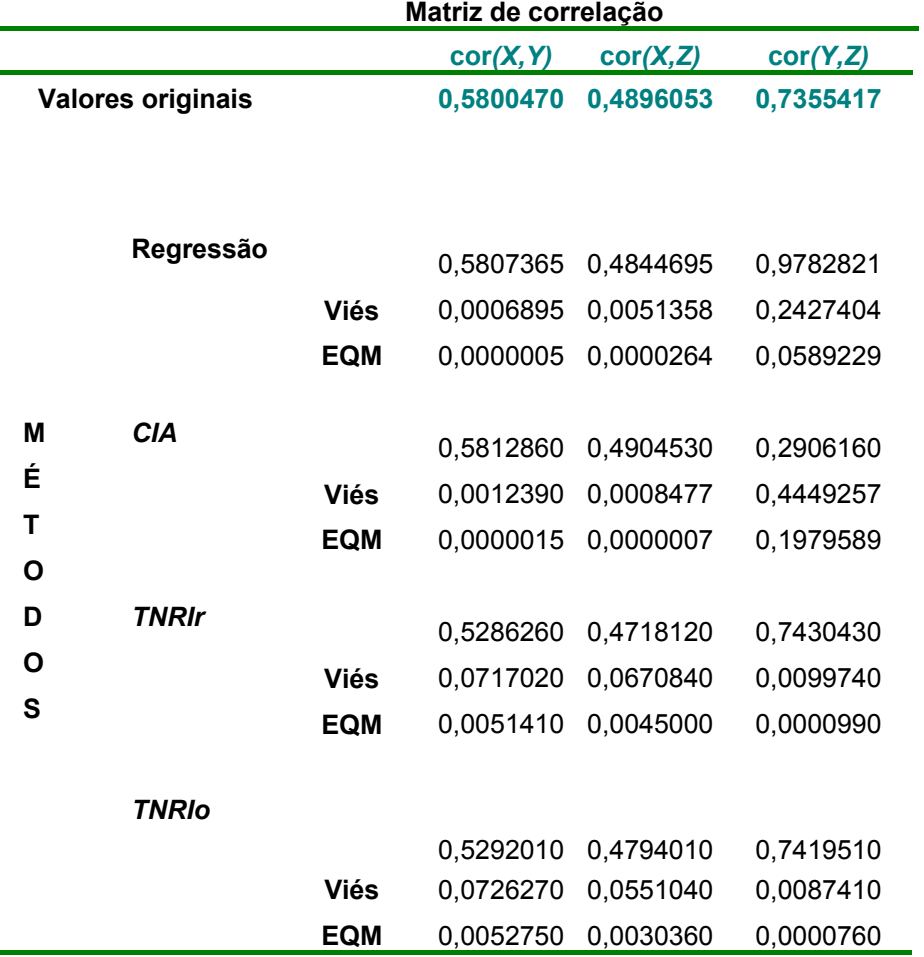

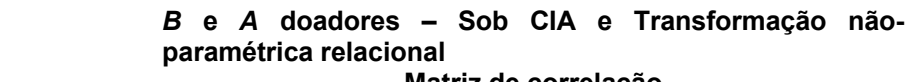

**Tabela 12 -** Estimativas das correlações do emparelhamento estatístico segundo os diferentes métodos.

Cada procedimento de emparelhamento estatístico dos arquivos *A* e *B* são apresentados nas seções 6.1.2.1, 6.1.2.2 e 6.1.2.3.

Note, também que, na prática, a partir dos arquivos *A* e *B* , os fatores que podem ser estimados para os mesmos são as suas covariâncias e correlações: *cov(X,Y)*, *cov(X,Z)*, *cor(X,Y)* e *cor(X,Z).*

As funções R usadas para a análise estão descritas no apêndice C.

### **6.1.2.1. O emparelhamento estatístico pressupondo a CIA**

A suposição de que *Y* (Lrenda) e *Z* (Laluguel) , do domicilio, são independentes, dado *X* (número de cômodos) equivale a pressupor a CIA.

Se a CIA for válida então  $\Sigma_{YZ,X} = 0$ , e um arquivo sintético ampliado pode ser obtido, usando uma das técnicas *hot deck* de emparelhamento (seção 3.2).

As tabelas 11 e 12 mostram que, sob o pressuposto da CIA, as estimativas da covariância e da correlação, foram ruins, porque as estimativas de ambas diminuíram de valor, em relação ao valor original de covariância e de correlação.

O arquivo síntese apresenta uma estimativa da covariância igual a 0,150595 que se compara com a do valor original, avaliada em 0,3823579. Também o valor da estimativa da correlação 0, 2906160 do arquivo síntese, comparada com a do valor original, avaliada em 0,735542, mostra um resultado menor.

Aqui, o efeito de supor a CIA conduz a resultados inconsistentes, pois a correlação de *Y* e *Z* não é preservada após a concatenação, porque a suposição de independência entre renda e aluguel dado o número de cômodos, na teoria econômica não é válida. Fato ratificado pela matriz da covariância (correlação) e pelos valores do EQM respectivos. Ressalte-se que a simulação de reconstruir o arquivo original sob a CIA foi realizado via um procedimento *random hot deck*, descrito na seção 3.2.1.

Nas próximas seções, usa-se a informação auxiliar, com os métodos de regressão (sem adição de resíduos), TNRIr e TNRIo. E os três métodos serão comparados nas tabelas 11 e 12.

# **6.1.2.2. Transformação não-paramétrica relacional**

A transformação não-paramétrica relacional, sem adição de resíduos que equivale à regressão não-paramétrica, teve suas estimativas de covariância e de correlação aumentadas, ou seja, não foram preservadas.

Nas tabelas, 11 e 12, a estimativa da covariância de  $\Sigma_{\gamma Z}$  ficou igual a 0,5068815, no arquivo síntese e tem valor de covariância original, avaliada em 0,3823579. A estimativa da correlação ficou igual a 0,978282 e comparada com a do valor original, avaliada em 0,735542.

Na aplicação do emparelhamento baseado na distância dos vizinhos mais próximos, considerando a distância absoluta, para o método proposto obteve o pior resultado, dado que as estimativas aumentaram de valor quando o método de regressão sem resíduos foi usada e apresentaram os maiores EQM.

### **6.1.2.3. Transformação não-paramétrica relacional intervalar e com interpolação**

Baseada na suposição de afiliação estocástica, e na transformação percentil, pode-se usar as variáveis  $(X_{_f},\!Y_{_f},\!\rho_{_Y_{_f}})$  do arquivo  $A$  , e  $(X_{_f},\!Z_{_f},\!\rho_{_{Z_{_f}}})$ do arquivo *B* . Relembre que a suposição de ordenamento dos domicílios de acordo com a sua renda, que com uma transformação monotônica identificou o

par  $(\bm p_{\gamma}, \bm p_{Z})$ , é uma indicação confiável de afiliação estocástica, segundo a teoria econômica.

Conforme mencionado na descrição dos métodos TNRIr e TNRIo, o uso da transformação monotônica percentil para a renda e o aluguel ordenados pode conter uma preciosa informação para o emparelhamento estatístico de *A* e *B* .

O uso desses percentis como informação auxiliar, que advém das próprias amostras a serem emparelhadas, é realizado segundo os métodos TNRIr e TNRIo de emparelhamento estatístico, descritos nas seções 5.2.1 e 5.2.2.

Com 8 classes, *X* , se refere ao número de cômodos, sendo possível estimar *cov(Y,Z)* ou *cor(Y,Z).*

Nos dois procedimentos propostos parte-se dos percentis, aos quais são somados um componente aleatório, cuja predição nos conduz a identificação de um intervalo, cujos limites inferior e superior são usados obter as estimativas dos dois procedimentos.

### • **TNRIr**

A estimativa relativa ao método TNRIr utiliza o limite observado mais próximo do valor predito  $\widetilde{\mathsf{Z}}_{j}$  .

Usa-se o procedimento *hot deck* que busca o vizinho mais próximo com doação nas classes, também conhecido como método de imputação nãoparamétrica simples. Em cada classe, o arquivo *A* agora é uma dupla ordenada (*X*,*Y*) e o arquivo *B* é dupla ordenada (*X*,*Z*). Usa-se um procedimento de imputação não-paramétrico simples, onde  $\widetilde{Z}_j$  é o valor observado de " $Z_i$  mais próximo de *Y<sup>j</sup>* " selecionado no arquivo doador *B* em relação ao arquivo

receptor *A* . A predição *Z <sup>j</sup>* ~ é uma estimativa que representa o *a* − *ésimo* valor observado de *Z* imputado em *A* .

Um procedimento simétrico de imputação *hot deck* é usado quando o arquivo *A* for o doador.

Dentre esses dois valores de *p<sup>Z</sup>* , escolhe-se o valor mais próximo de  $\ddot{\rho}_{Z_{\c J}}$  para ser o  $\; \hat{Z}_{\c J} \;$  doador de  $\; A \;$  .

#### • **TNRIo**

A estimativa, utilizando o método TNRIo, escolhe o valor mais próximo de  $\ddot{\rho}_{Zj}$  entre os valores observados  $\bm{\rho}_{Z(k-1)}$  e  $\bm{\rho}_{Z(k)}$ , do intervalo, que será a referência para a doação. Para cada intervalo que contém esse percentil estimado  $\ddot{p}_{Zj}$ , seu limite inferior e superior dos percentis observados, tem valores observados correspondentes *Z*(*K*−1) e *Z*(*<sup>K</sup>* ) , respectivos, no arquivo *B* . O cálculo da interpolação,  $\hat{Z}_j$ , utiliza os percentis dos limites do intervalo com seus valores observados correspondentes.

Comparando os quatro métodos, as tabelas 11 e 12, mostram o sumário de 500 simulações, usando o método de transformação não-paramétrica relacional intervalar e com interpolação, onde os arquivos *A* e *B* , são usados como doadores. Os métodos de regressão e sob o pressuposto de CIA também são incluídos. São mostradas as suas respectivas covariâncias e correlações estimadas.

Note que com o uso da suposição de afiliação estocástica, da teoria econômica, a base de dados sintética resultante mostrou maior consistência,

porque foi recuperada parte da correlação entre renda e aluguel, a partir do uso da informação auxiliar formalizada pelo percentil.

Na simulação, os métodos não-paramétricos TNRIr e TNRIo, com reposição, apresentaram covariâncias e correlações, que são consideradas as médias das covariâncias e das correlações estimadas, dos arquivos sínteses resultantes, em 500 simulações, entre o logaritmo de renda e aluguel e apresentam valores consistentes com a hipótese de suposição de afiliação estocástica, consistente com a teoria econômica, que gerou a informação auxiliar utilizada, vide tabelas 11 e 12. Onde uma comparação das estatísticas sumárias, para covariâncias e correlações, de renda e aluguel calculados nos arquivos sínteses obtidos via regressão sem resíduos, no caso da CIA (*random hot deck*) e os dois métodos propostos, com respeito às estimativas correspondentes, sem considerar o peso, , com *B* e *A* doadores, usando *X* número de cômodos , como classe.

 Pode ser percebido que o resultado, do método TNRIo ao se usar interpolação é ligeiramente superior ao método TNRIr, considerando-se o EQM tanto da *cov(Y,Z)* quanto da *cor(Y,Z)*.

Ambos os métodos propostos apresentaram resultados consistentes na simulação para reproduzir o arquivo original.

 Conforme citado na seção 3.2.3, a questão sobre a qualidade do arquivo síntese e sua habilidade de preservar a distribuição da variável imputada, isto é, *Z* dado *X* deve ser sempre discutida. E a figura 11 ilustra essa habilidade ao comparar o histograma da distribuição de *Z* original e a obtida no arquivo síntese  $\hat{Z}$  com  $B$  doador.

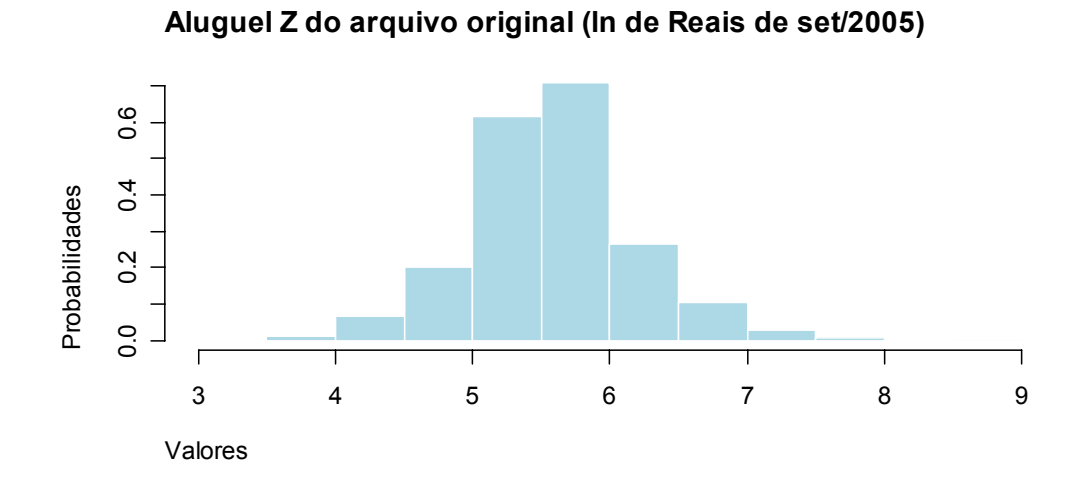

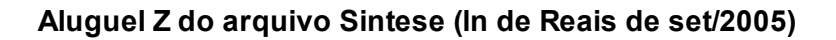

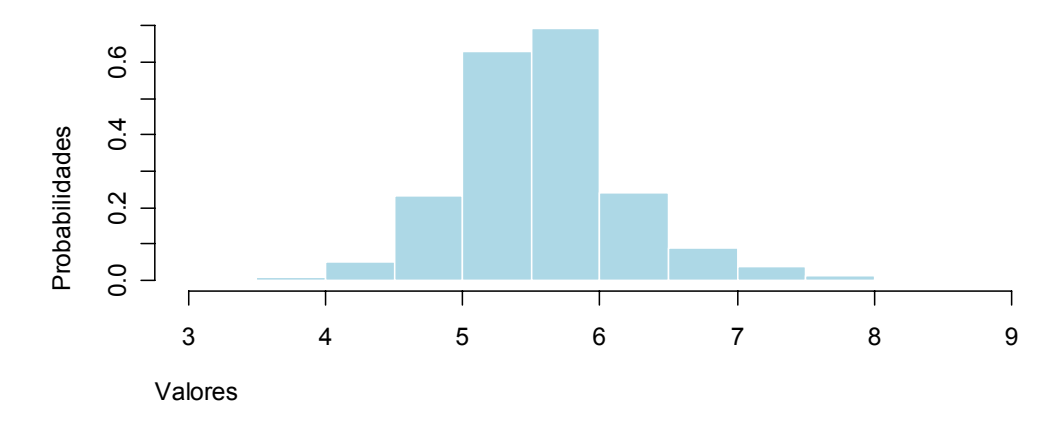

 **Figura 11 –** Distribuição do aluguel antes e depois do emparelhamento

Equivalente a figura 11, a figura 12 ilustra a habilidade ao comparar o histograma da distribuição de *Y* original e a obtida no arquivo síntese *Y*ˆ com *A* doador.

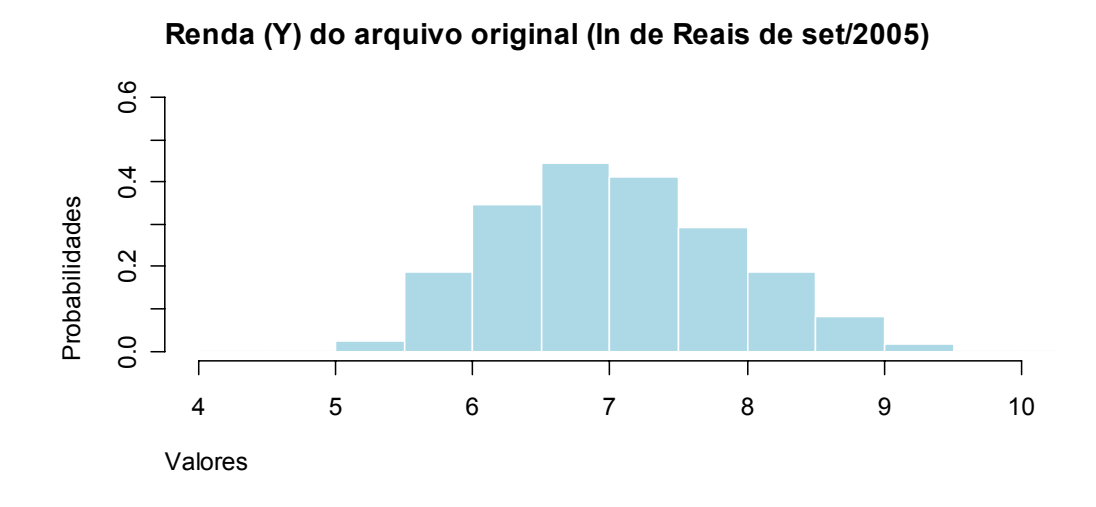

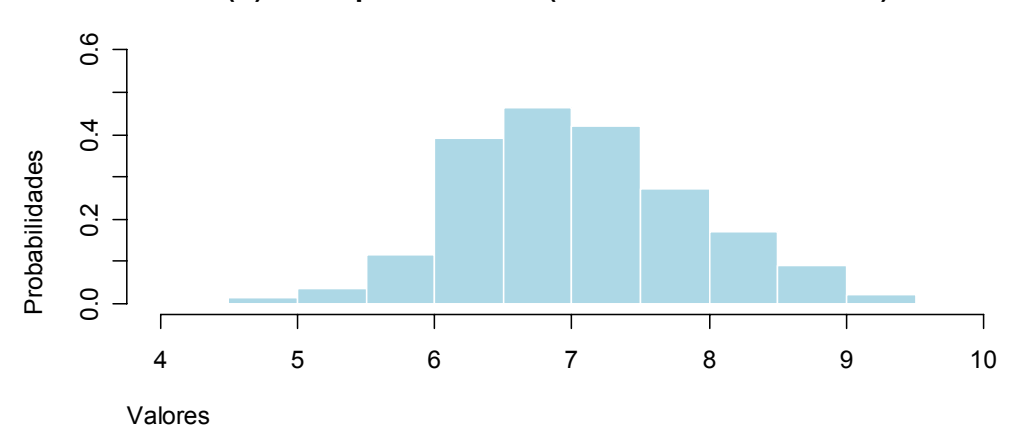

**Renda (Y) do arquivo Sintese (ln de Reais de set/2005)**

**Figura 12 -** Distribuição do aluguel antes e depois do emparelhamento

Pode ser percebido que o resultado, do método TNRIo ao se usar interpolação é ligeiramente superior ao método TNRIr, considerando-se o EQM tanto da *cov(Y,Z)* quanto da *cor(Y,Z)*.

Ambos os métodos propostos apresentaram resultados consistentes na simulação para reproduzir o arquivo original.